## **DRUCKDATENERSTELLUNG**

**Contract Contract Contract Contract** 

 $\sqrt{2}$ 

**Communication** 

## **Welche Software kann was?**

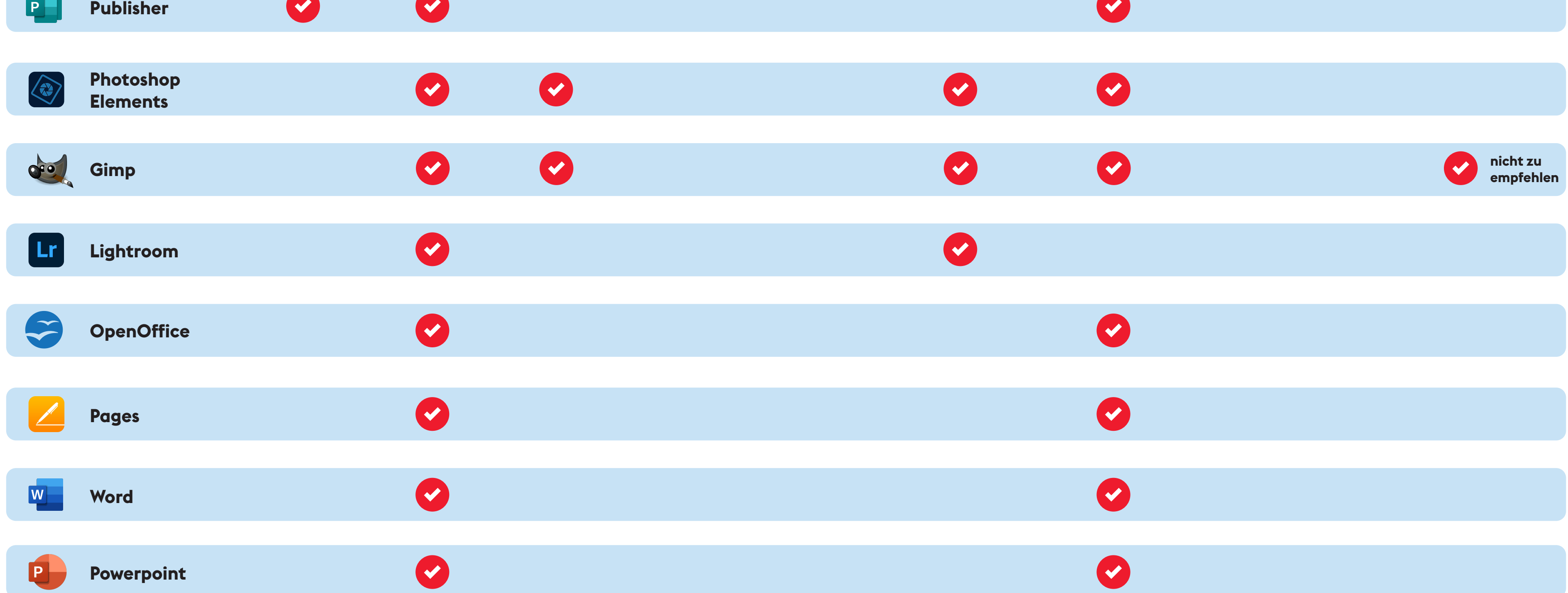

 $\sqrt{2}$ 

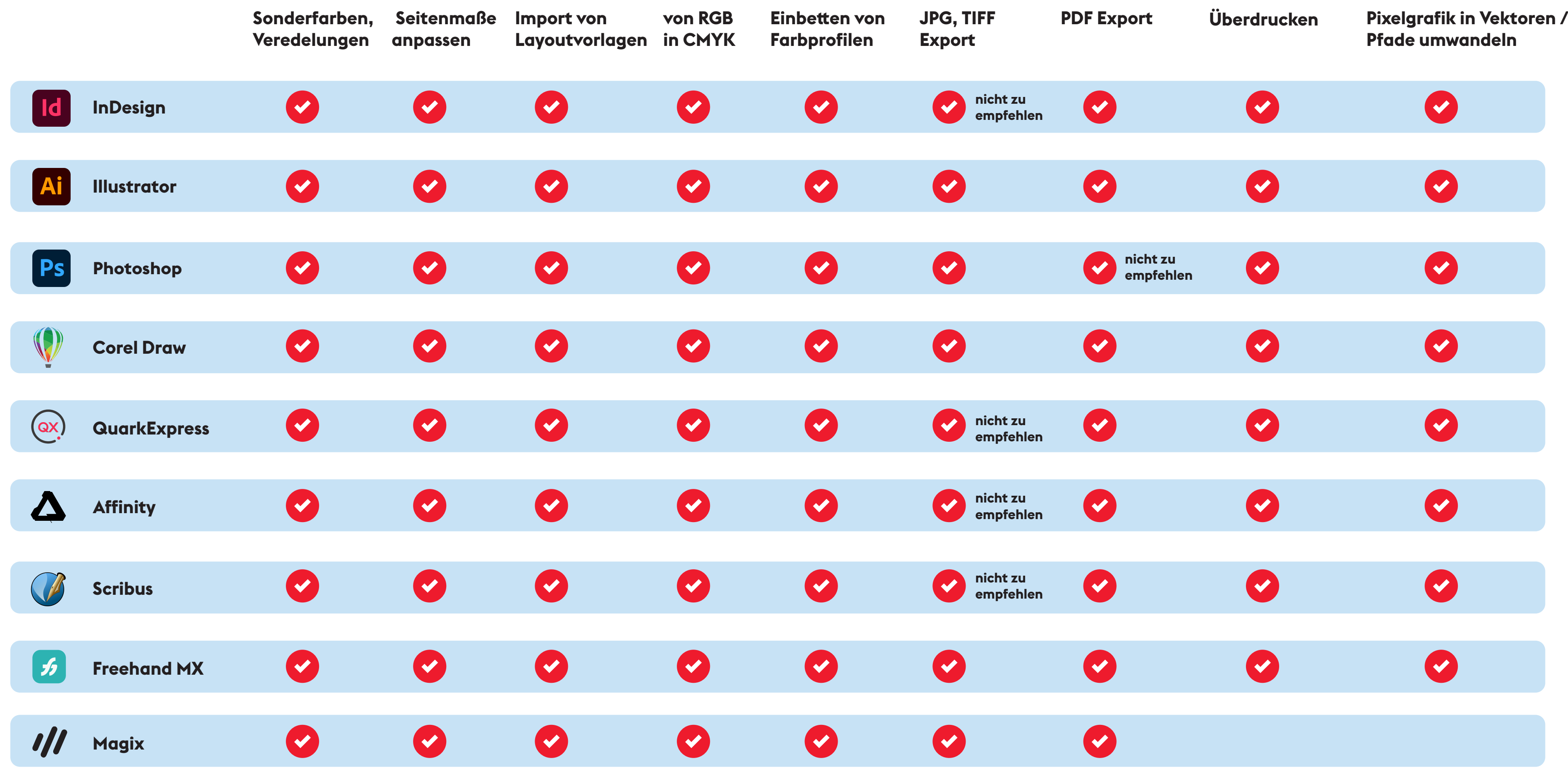